## $\overline{3}$ Modelagem Computacional Através do Programa ABAQUS

Neste capítulo apresenta-se de forma sucinta o programa de elementos finitos ABAQUS, em particular o elemento finito de placa usado neste trabalho. A seguir é apresentada a modelagem do problema estudado.

## $3.1.$ Características Gerais do Programa ABAQUS

Os Métodos Analíticos Clássicos permitem o cálculo da resposta exata dos deslocamentos, deformações e tensões em todos os pontos de uma estrutura, isto é, nos seus infinitos pontos. Porém estas soluções exatas são somente conhecidas para alguns poucos casos, que fogem da maioria das aplicações práticas.

O Método dos Elementos Finitos (MEF) originou-se da necessidade de se desenvolver procedimentos aproximados que pudessem ser aplicados independente da forma da estrutura e do tipo de carregamento, dentro da precisão aceitável para um problema de engenharia.

O MEF tem inúmeras aplicações nas áreas de Engenharia, Física e Matemática, tais como: análise das estruturas, estudo das vibrações, transferência de calor, ondas eletromagnéticas, dentre outras. É um método aproximado de cálculo de sistemas contínuos, onde o contínuo é subdividido em um número finito de partes (os elementos), conectadas entre si por intermédio de pontos discretos, que são chamados de nós. A esta subdivisão da estrutura em elementos, denomina-se malha.

A discretização produz um número elevado de equações algébricas, que são geradas e resolvidas com o auxílio de computadores digitais. Assim, podemse utilizar procedimentos padrões, aplicáveis aos sistemas discretos, que não envolvem decisões de engenharia durante o procedimento computacional.

Há alguns programas comerciais de elementos finitos, dentre eles, o programa ABAQUS - versão 6.3 (Hibbitt, Karlsson & Sorensen, 2001) que é utilizado neste trabalho para a modelagem computacional dos problemas de instabilidade de placas. Este software de grande aplicação em diversas áreas da

engenharia consiste em duas partes: gráfica (ABAQUS/CAE e ABAQUS/Viewer) e solver (ABAQUS/Standard e ABAQUS/Explicit).

O ABAQUS/CAE é pré e pós-processador. Como pré-processador, gera o arquivo de entrada de dados que contém a geometria, propriedades do material, condições de contorno, carregamento aplicado e a malha de elementos finitos definidos pelo usuário. O programa ainda permite que o arquivo de entrada de dados seja alterado manualmente pelo usuário. Como pós-processador, o ABAQUS/CAE possibilita a visualização gráfica dos resultados. O ABAQUS/Viewer funciona exclusivamente como pós-processador.

O ABAQUS/Standard e o ABAQUS/Explicit simulam computacionalmente carregamentos estáticos e dinâmicos, respectivamente.

## $3.2.$ Elemento Finito Adotado

A biblioteca do ABAQUS dispõe de vários elementos finitos, tais como: elementos sólidos, de casca, de viga, de membrana, etc.

Escolheu-se para a modelagem da placa um elemento de casca, o que permite a modelagem de placas perfeitas e imperfeitas. O ABAQUS inclui três grupos de elementos de casca: de Finalidade Geral, de Casca Espessa e de Casca Fina.

Os elementos de casca de Finalidade Geral servem tanto para análise de Casca Espessa quanto Casca Fina e fornecem soluções de boa qualidade para a maioria das aplicações. Estes elementos levam em consideração a deformação por cisalhamento, as quais tornam-se muito pequenas a medida que se diminui a espessura da placa. Os elementos de Casca Espessa são necessários quando a consideração de cisalhamento transversal é importante. Como critério prático considera-se que uma casca é espessa quando sua espessura for maior que 1/15 do menor vão, do contrário é considerada fina.

Os elementos de Casca Fina desprezam os efeitos do cisalhamento transversal, já que são muito pequenos em comparação aos de flexão e, seguem a teoria de Kirchhoff (Bazant & Cedolin ,1991).

Vários elementos de casca existentes no ABAQUS utilizam a integração reduzida nos procedimentos associados ao cálculo da respectiva matriz de rigidez. A integração reduzida diminui consideravelmente o tempo de execução, sobretudo em problemas tridimensionais, e não compromete a precisão dos resultados obtidos.

Neste trabalho, para a discretização do modelo, foi adotado o elemento S8R5 que é um tipo de elemento de Casa Fina que satisfaz a teoria de Kirchhoff numericamente. Este tipo de elemento é quadrilateral, possui oito nós (Figura 3.1) e utiliza integração reduzida. Os graus de liberdade considerados são cinco: três componentes de deslocamento e duas componentes de rotação no plano, por nó (Figura 3.2).

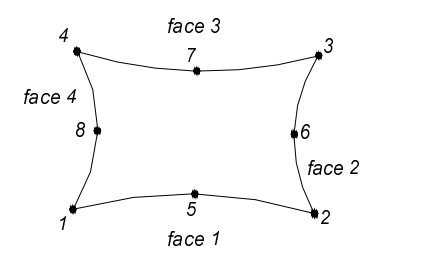

Figura 3.1 – Ordenação dos nós no elemento de casa S8R5.

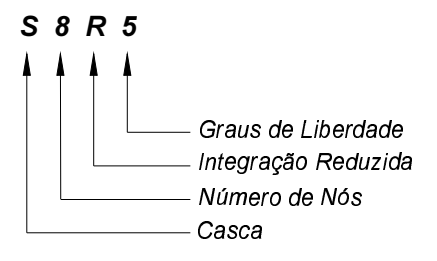

Figura 3.2 – Descrição do elemento de casca S8R5.

## $3.3.$ Modelagem das Placas

O problema a ser estudado trata-se de placa retangular dobrada formando um ângulo θ entre suas duas partes, como mostra a Figura 3.3. Considera-se que as duas placas são iguais, de dimensões  $a \in b$ , unidas por um dos bordos e com a origem do sistema global de eixos passando pelo centro de uma das placas.

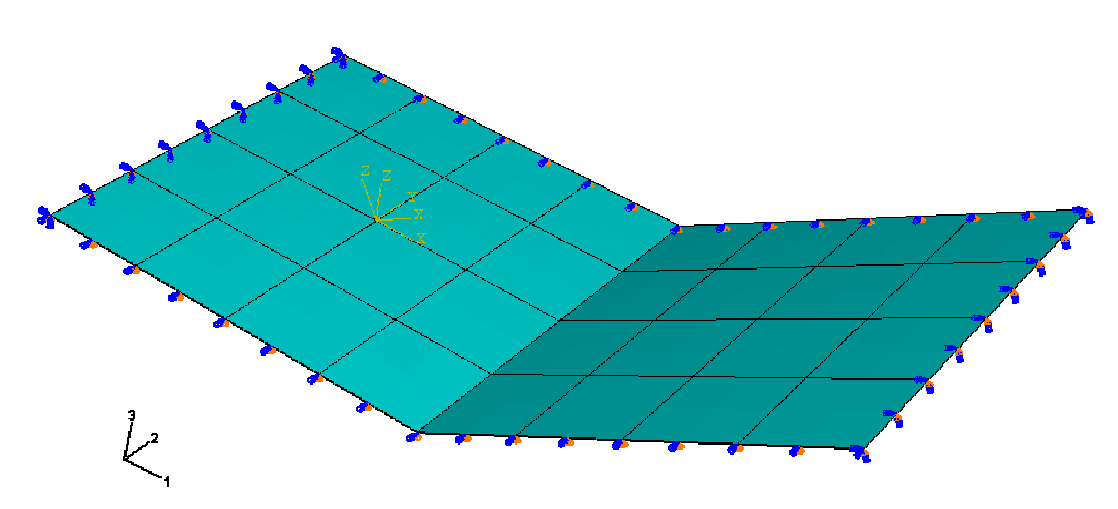

Figura 3.3 – Placa dobrada com cada placa discretizada em 16 elementos e com todos os bordos apoiados.

Para validar os resultados fornecidos pelo programa ABAQUS com a literatura e estudar a influência da discretização na precisão dos resultados, primeiramente modelou-se as placas isoladamente. As placas foram modeladas com a dimensão a variável,  $b = 1000$ mm e espessura  $h = 10$ mm. As constantes do material adotadas foram: módulo de elasticidade  $E = 100$  MPa e coeficiente de Poisson  $v = 0.3$ .

A introdução das condições de contorno foi feita através do comando BOUNDARY, onde são especificados os nós aos quais são aplicadas as restrições bem como os graus de liberdade restringidos em cada nó. As restrições são dadas em termos dos deslocamentos  $u_x(1)$ ,  $u_y(2)$ ,  $u_z(3)$  e das rotações  $\phi_x(4)$ ,  $\phi_y(5)$ ,  $\phi_z(6)$ , como apresentado na Figura 3.4.

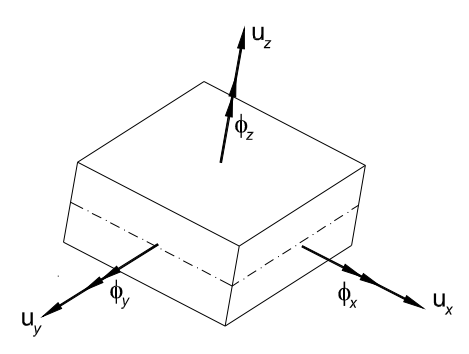

Figura 3.4 – Deslocamentos e rotações possíveis de serem restringidos em um nó.

Para obter os modos críticos e seus respectivos fatores de carga  $(\lambda)$ , foi aplicado o comando BUCKLE, dentro do comando STEP, discretizando a malha de cada placa em 256 elementos. Cabe ressaltar que este número de elementos é bastante superior ao necessário para se obter com precisão as cargas críticas. Este número de elementos foi usado para se obter com boa precisão a forma dos modos críticos.

Para a obtenção do caminho pós-crítico com a precisão desejada, aplicouse uma imperfeição modal com a forma do modo crítico e um fator de escala de 1% da espessura da placa através do comando IMPERFECTION, introduzido antes do comando STEP.

Para a aplicação das cargas de compressão distribuídas nos bordos da placa foi necessário transformá-las em "forças nodais equivalentes", pois o ABAQUS não permite a introdução de cargas distribuídas atuando segundo a superfície média do elemento finito (apenas na direção perpendicular). Assim tais forças foram aplicadas nos nós correspondentes através do comando CLOAD. Foi necessário transformar o sistema de coordenadas global, em sistema de coordenadas local, através do comando TRANSFORM, no caso das placas dobradas, para a correta aplicação das condições de contorno.

No caso das placas dobradas submetidas a cargas fora do plano, isto é, placas dobradas sob flexão, foi necessário recorrer ao comando RIKS, dentro de STEP, para se obter os corretos caminhos não-lineares de equilíbrio. Isto se tornou necessário já que nesta situação os caminhos de equilíbrio apresentam dois pontos limite separando o trecho instável (decrescente) dos dois trechos estáveis.